# INFORMÁTICA INDUSTRIAL

### PROGRAMACIÓN BÁSICA C++

M. Abderrahim, A. Castro, J. C. CastilloDepartamento de Ingeniería de Sistemas y Automática

## uc3m | Universidad Carlos III de Madrid

## 14. Entorno de programación

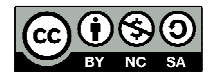

## Descarga de QT Creator

Programación\_Básica\_Clase\_1 - PowerPoint G download gt sdk - Buscar X ← → C A https://www.google.es/?gfe\_rd=cr&ei=MdDPV-W\_F6up8wed26FQ#safe=off&q=download+qt+sdk  $G \setminus \mathbb{Z}$  $G$ download qt sdk  $\alpha$ Todo Noticias Videos Imágenes Shopping Más v Herramientas de búsqueda Aproximadamente 216.000 resultados (0.55 segundos) Start for free - Download Qt for application development & device ... https://www.qt.io/download/ • Traducir esta página Qt is a customisable software development framework with flexible licensing options. Choose from commercial or open source. Find the right download for you. Licensing Ot Features Programacion\_Basica\_Clase\_1 - PowerPoint Download Qt Creator qt-project.org/downloads - Traducir esta página **QU** Start for free - Download X

No hay disponible una descripción de este resultado debido al archivo robots txt de es Más información

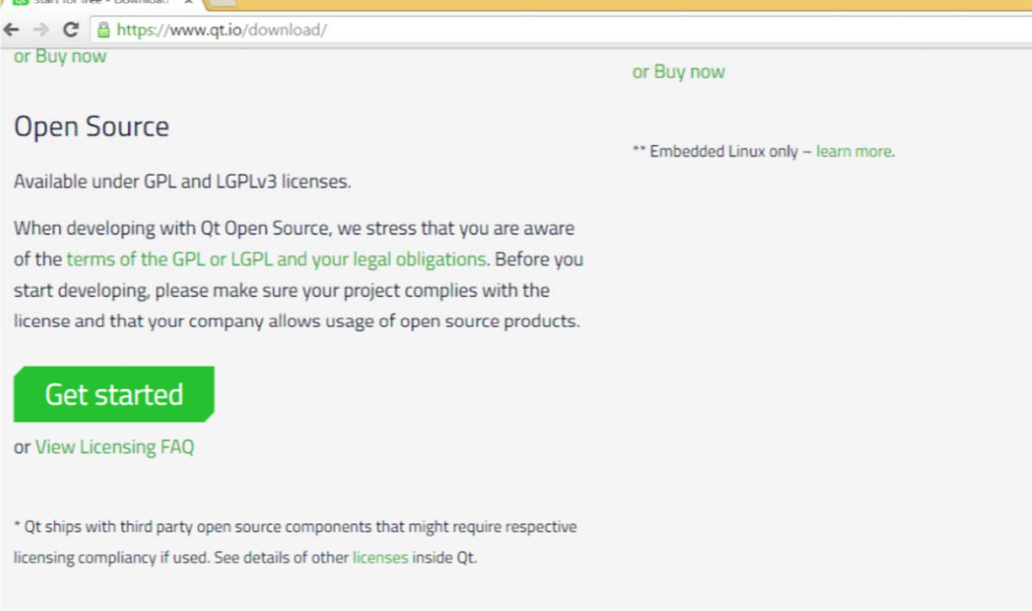

#### **Qt** - Download Open Sour X

→ C A https://www.qt.io/download-open-source/

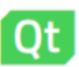

Sign in

58分

### Download Qt Open Source

Ot Online Installers > Ot Offline Installers > 5.6.x Ot Offline Installers Ot Creator > Other Downloads > Pre-releases »

### Recommended

We detected your operating system as: Windows Recommended download: Qt Online Installer for Windows

Before you begin your download, please make sure you:

> learn about the obligations of the LGPL.

> read the FAQ about developing with the LGPL.

#### **Download Now**

Ot online installer is a small executable which downloads content over internet based on your selections. It provides all Qt 5.x binary & source packages and latest Qt Creator.

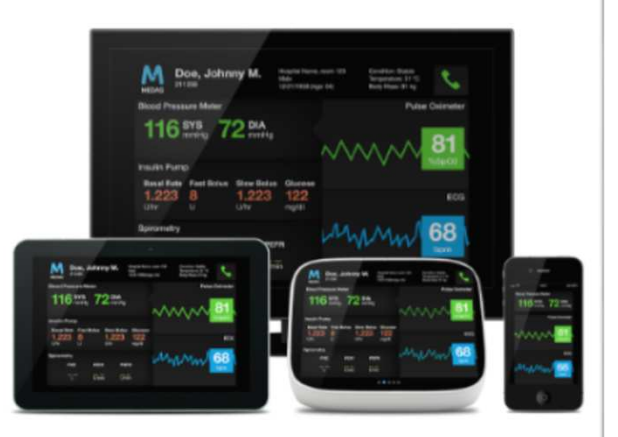

## Realización de un programa ejemplo en QT Creator

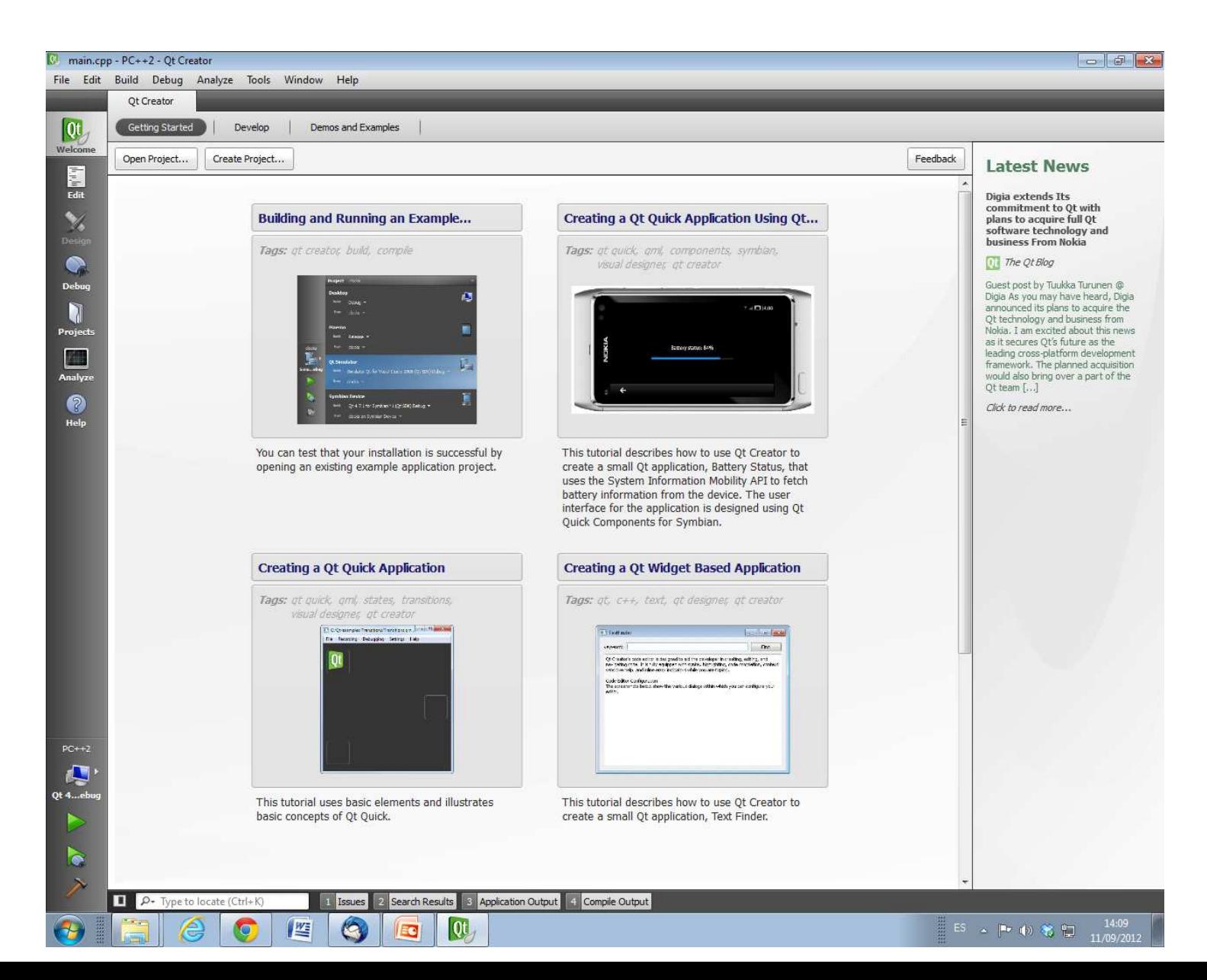

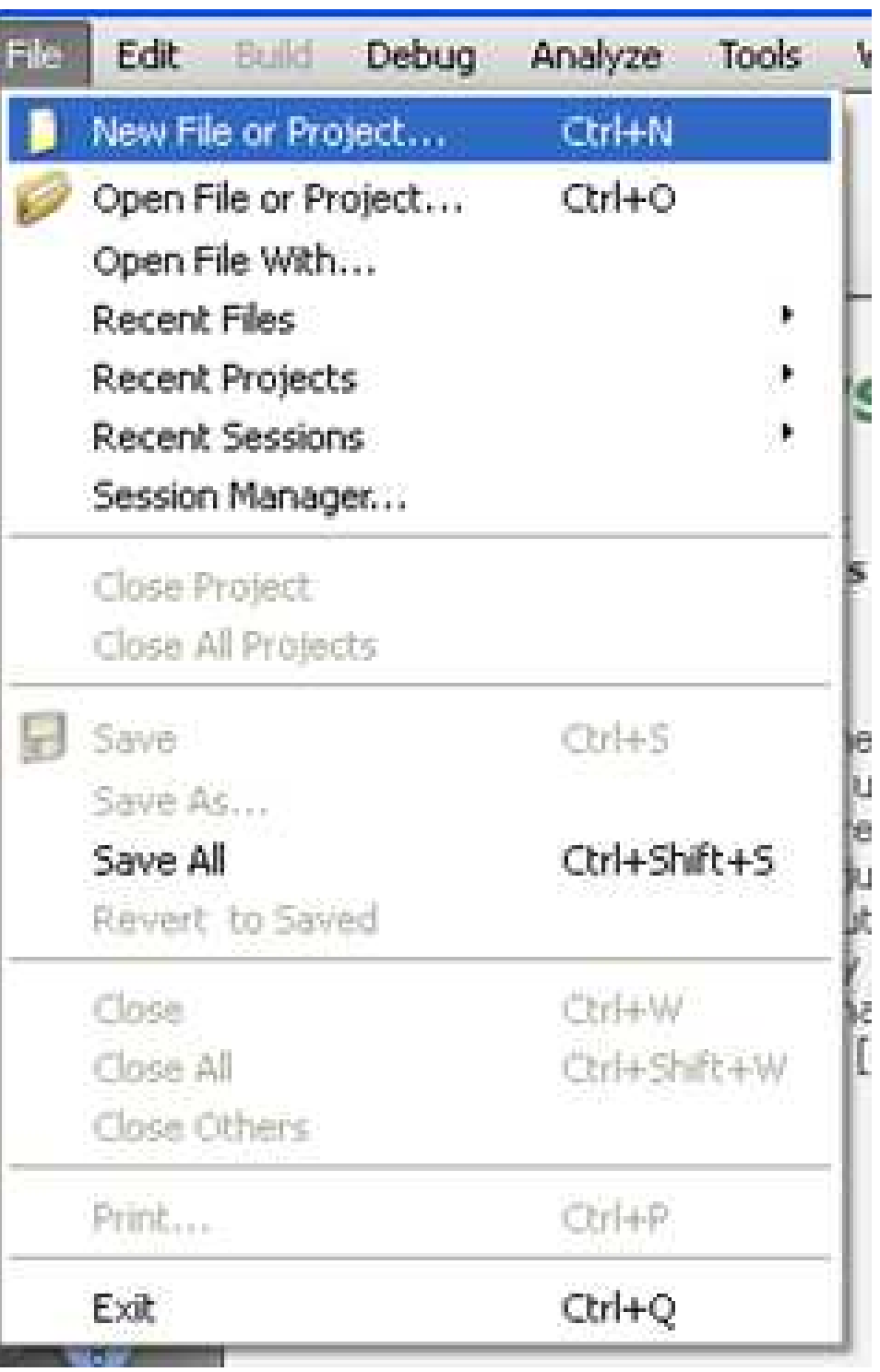

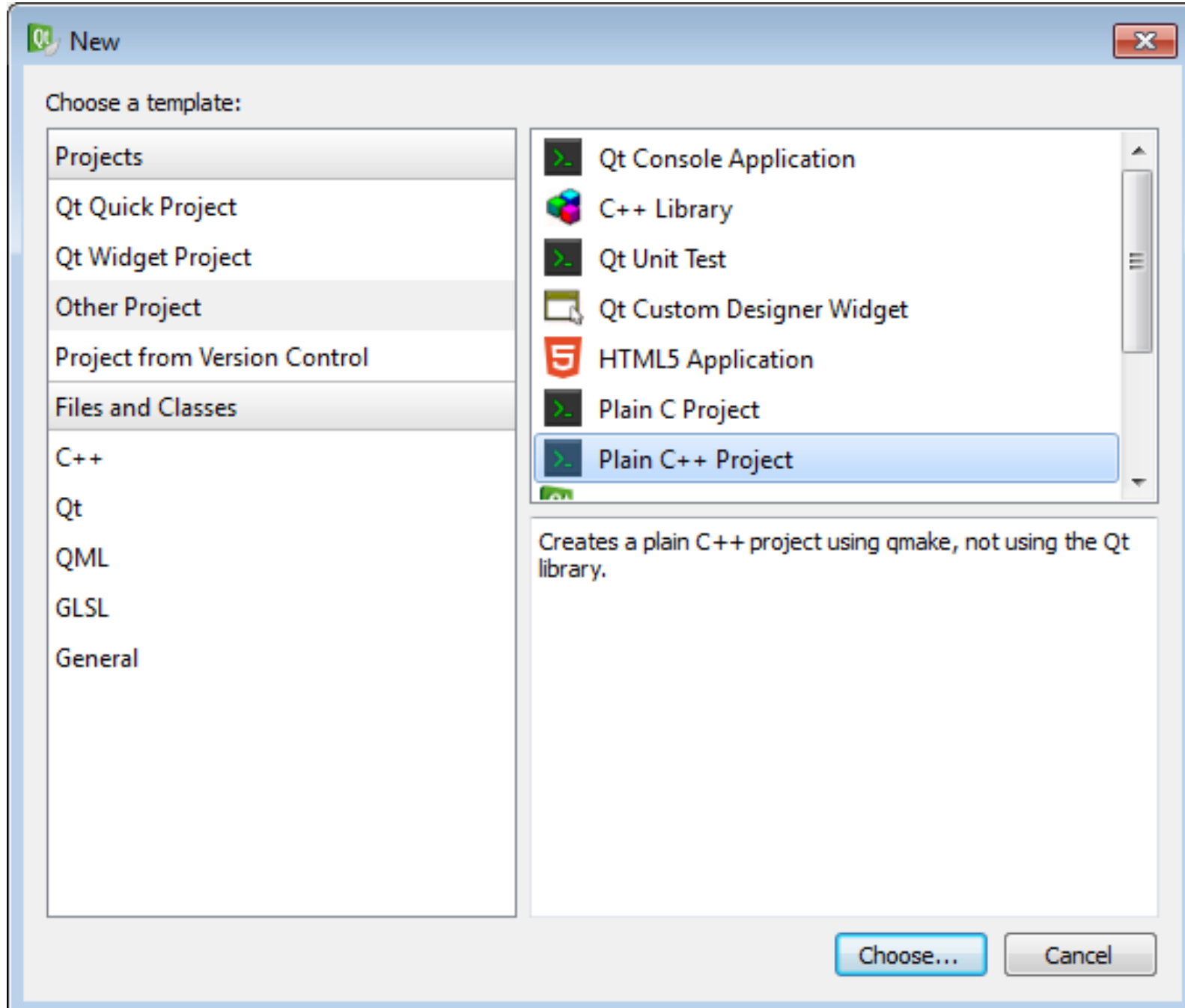

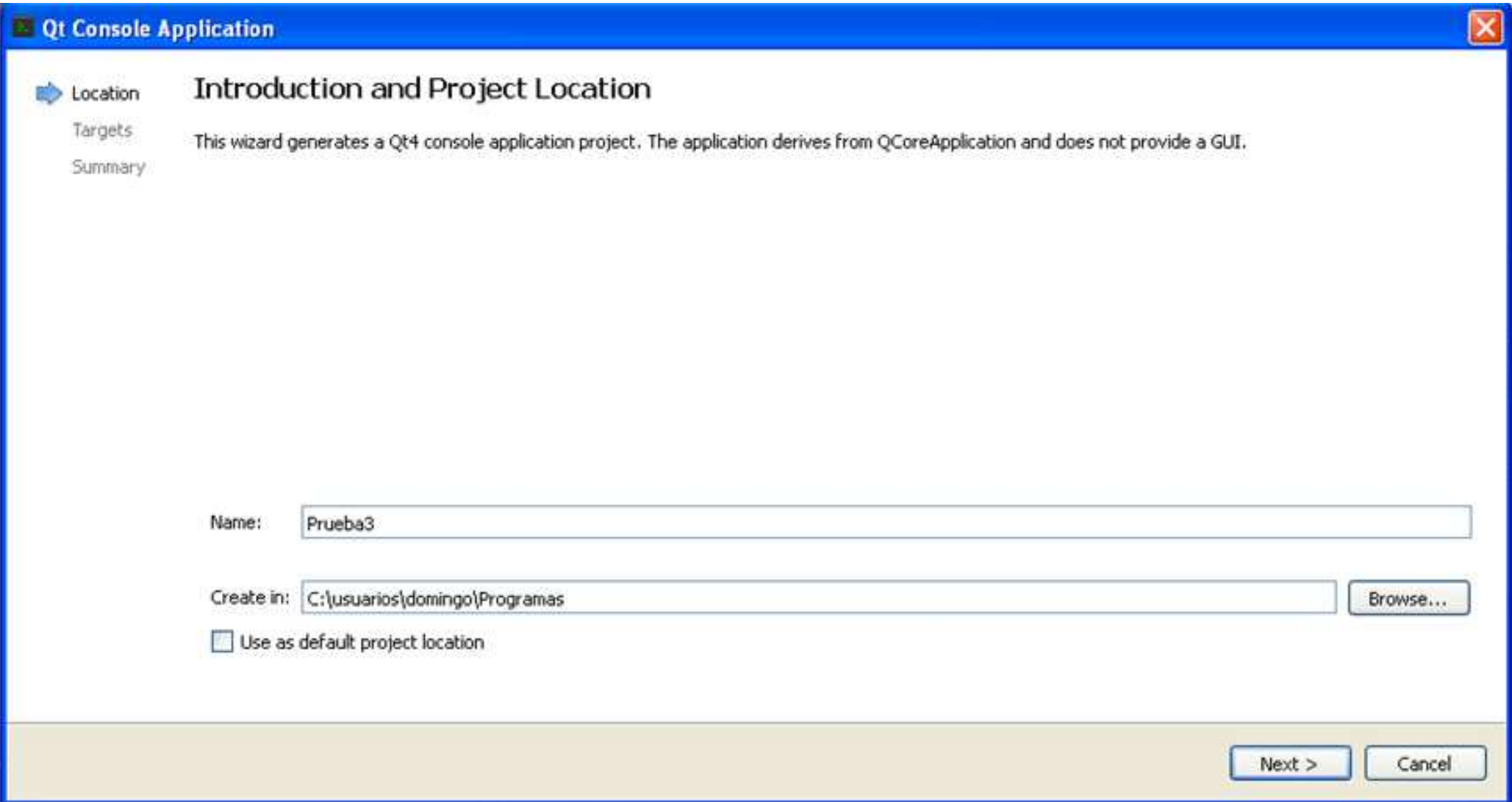

### **Target Setup**

Qt Creator can set up the following targets for project Prueba3:

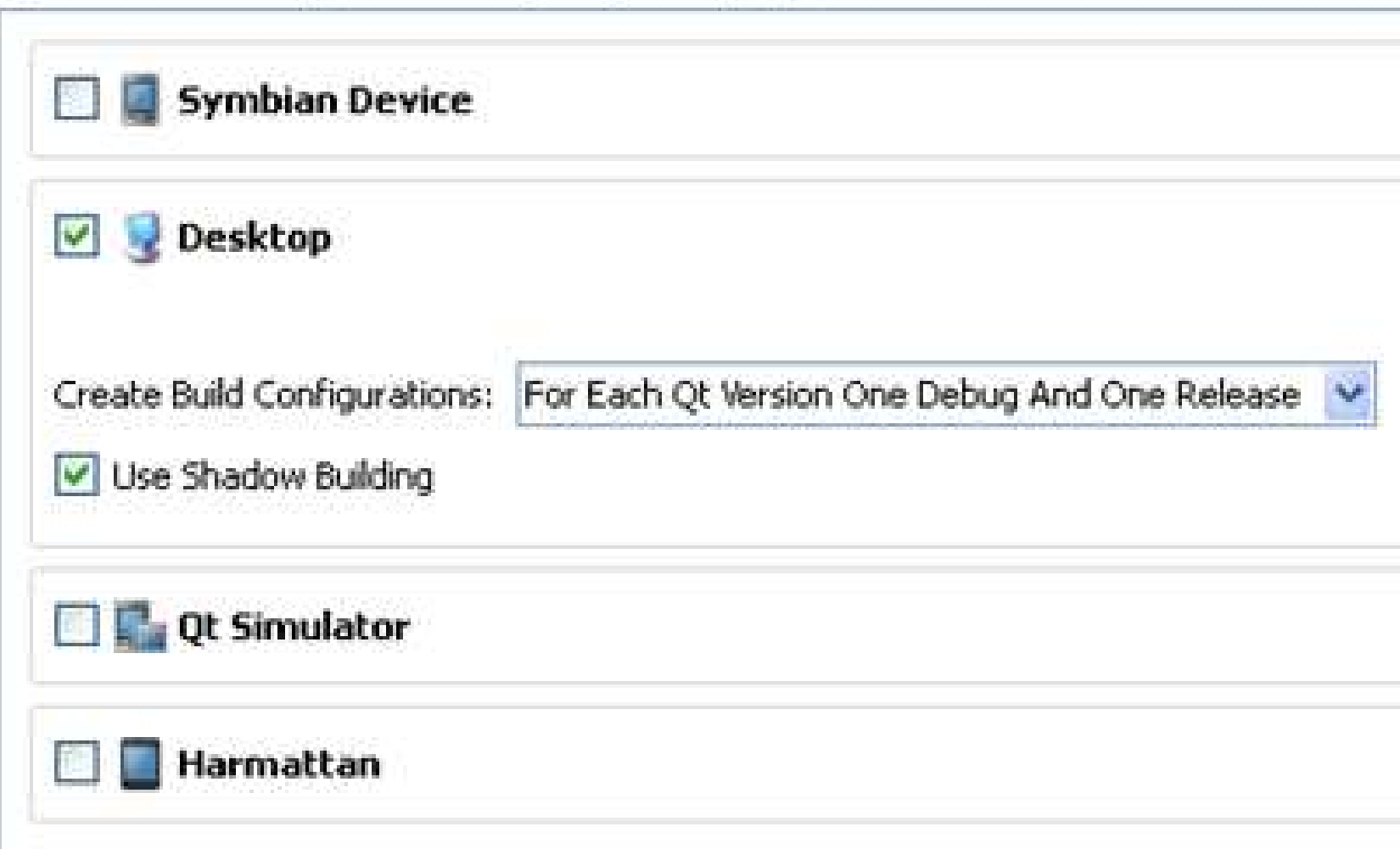

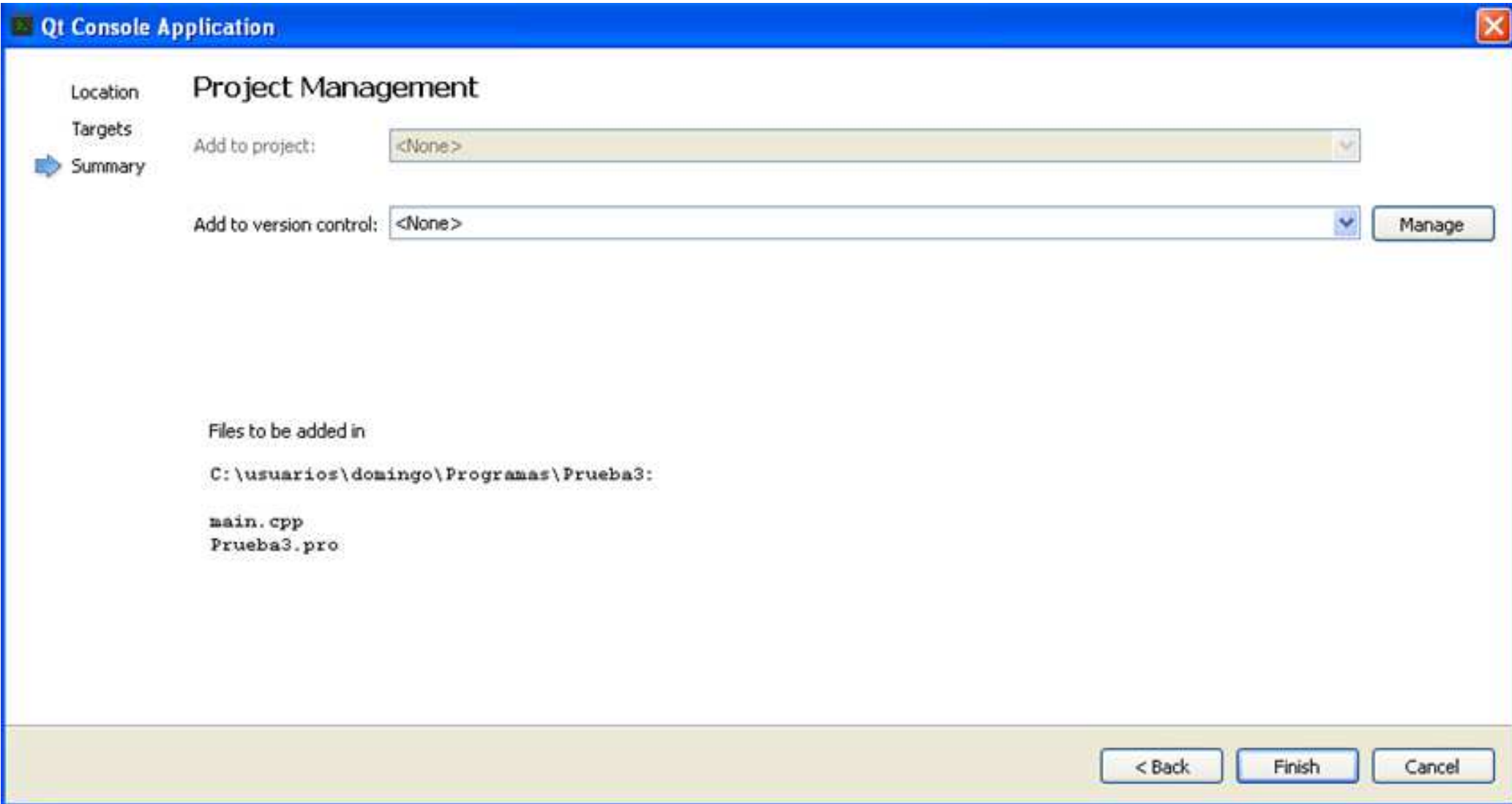

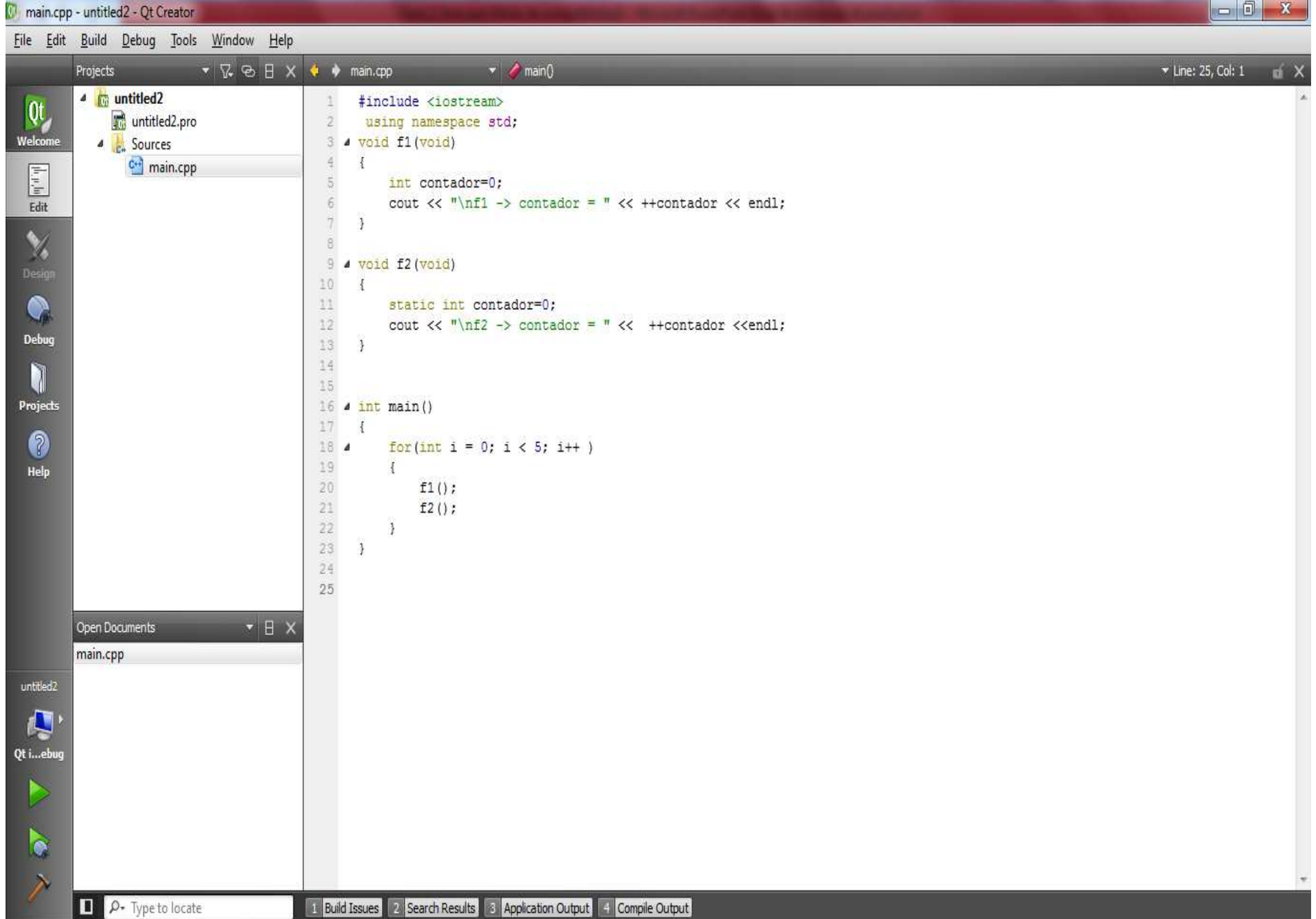

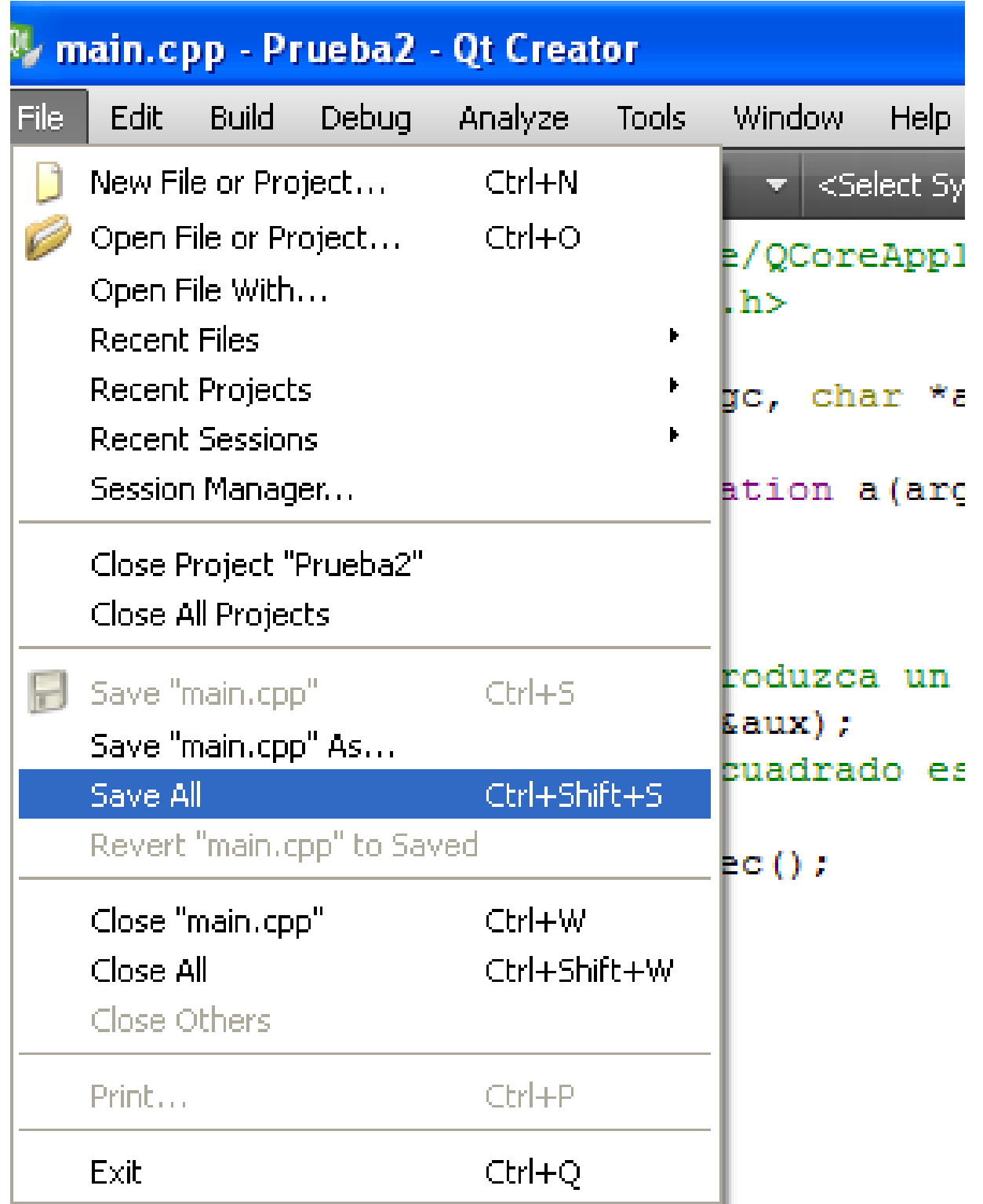

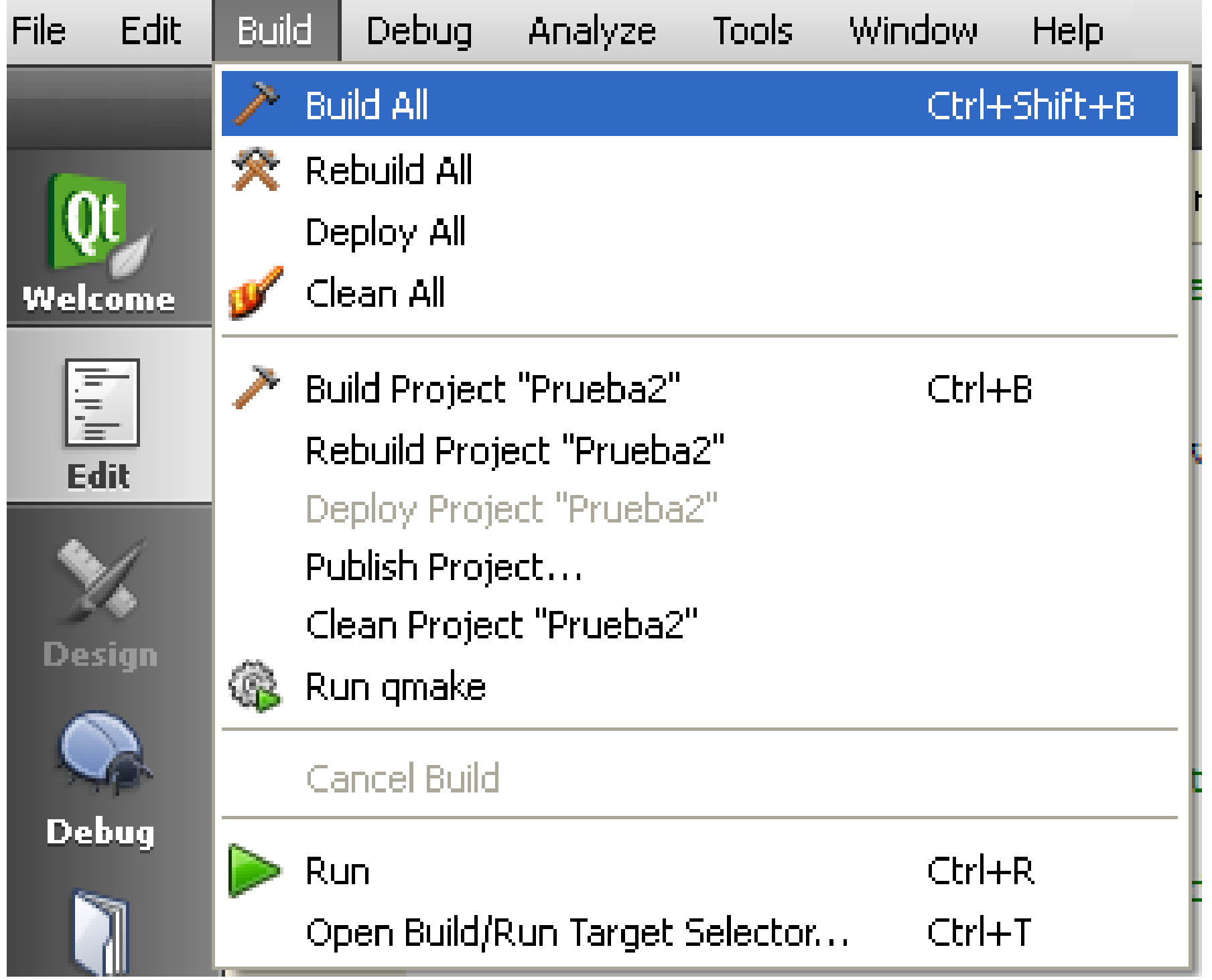

the contract of the contract of the contract of

and the contract of

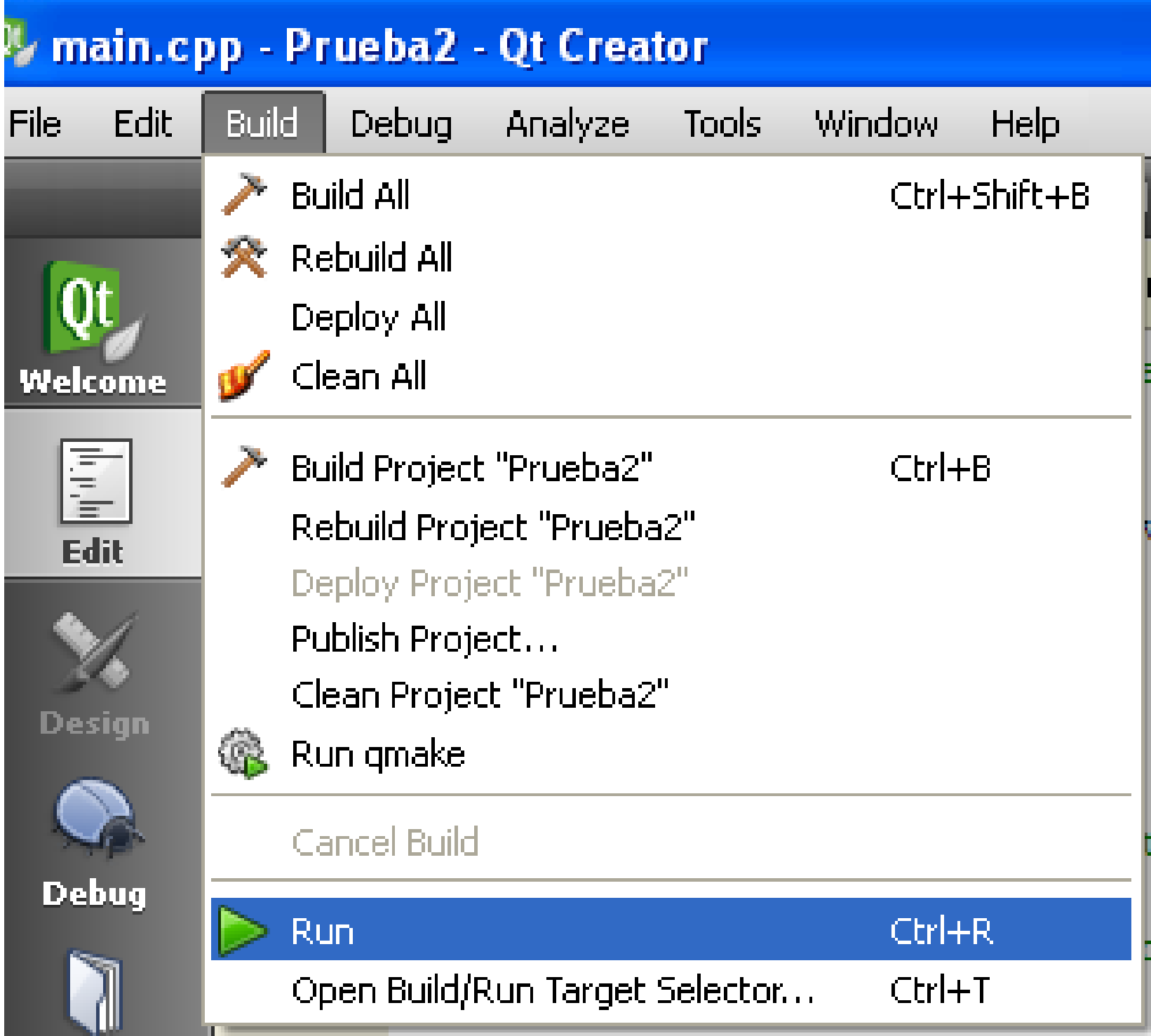

<u> La Carlo de la Carlo de la Carlo de la Carlo de la Carlo de la Carlo de la Carlo de la Carlo de la Carlo de l</u>

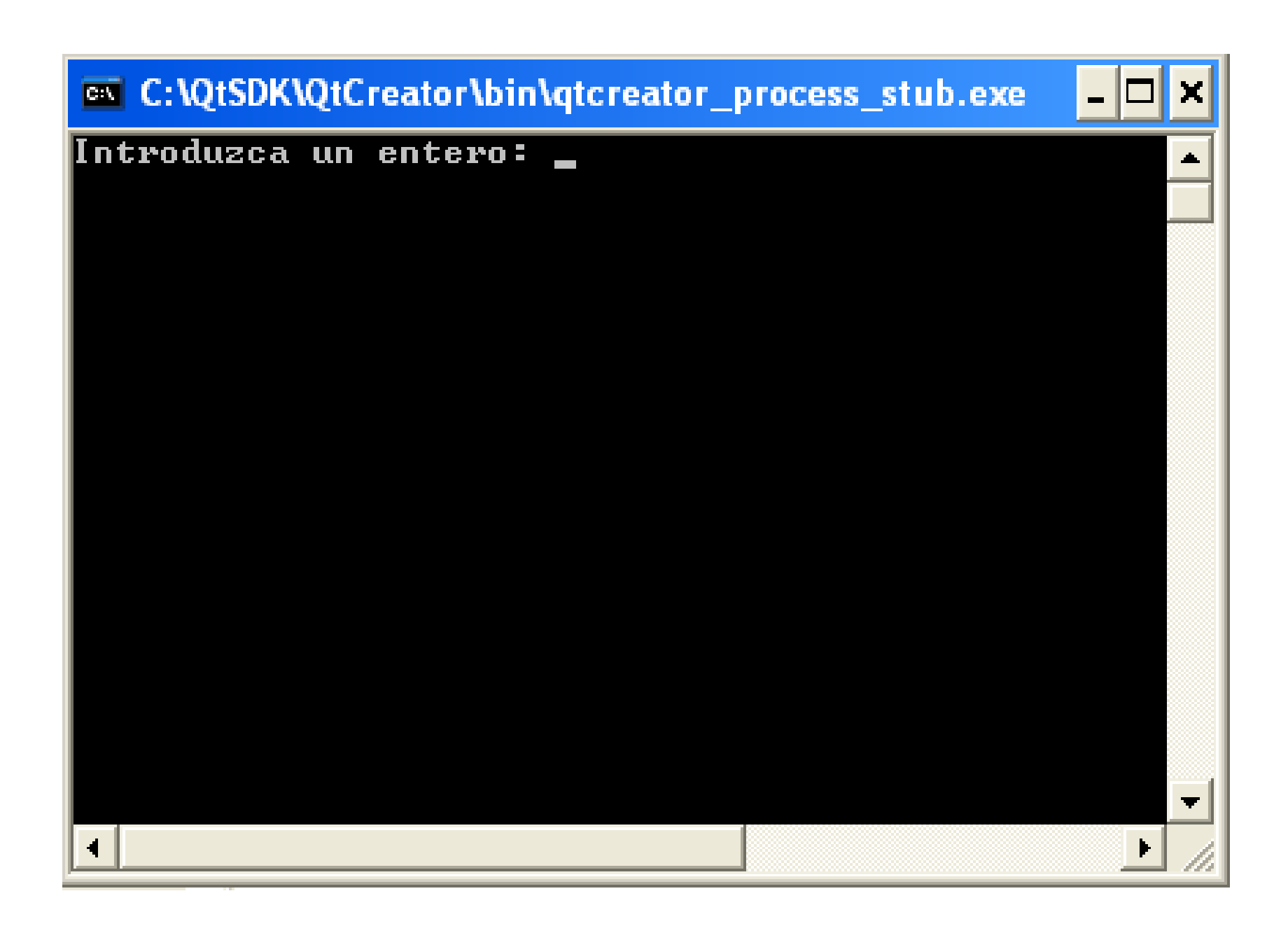

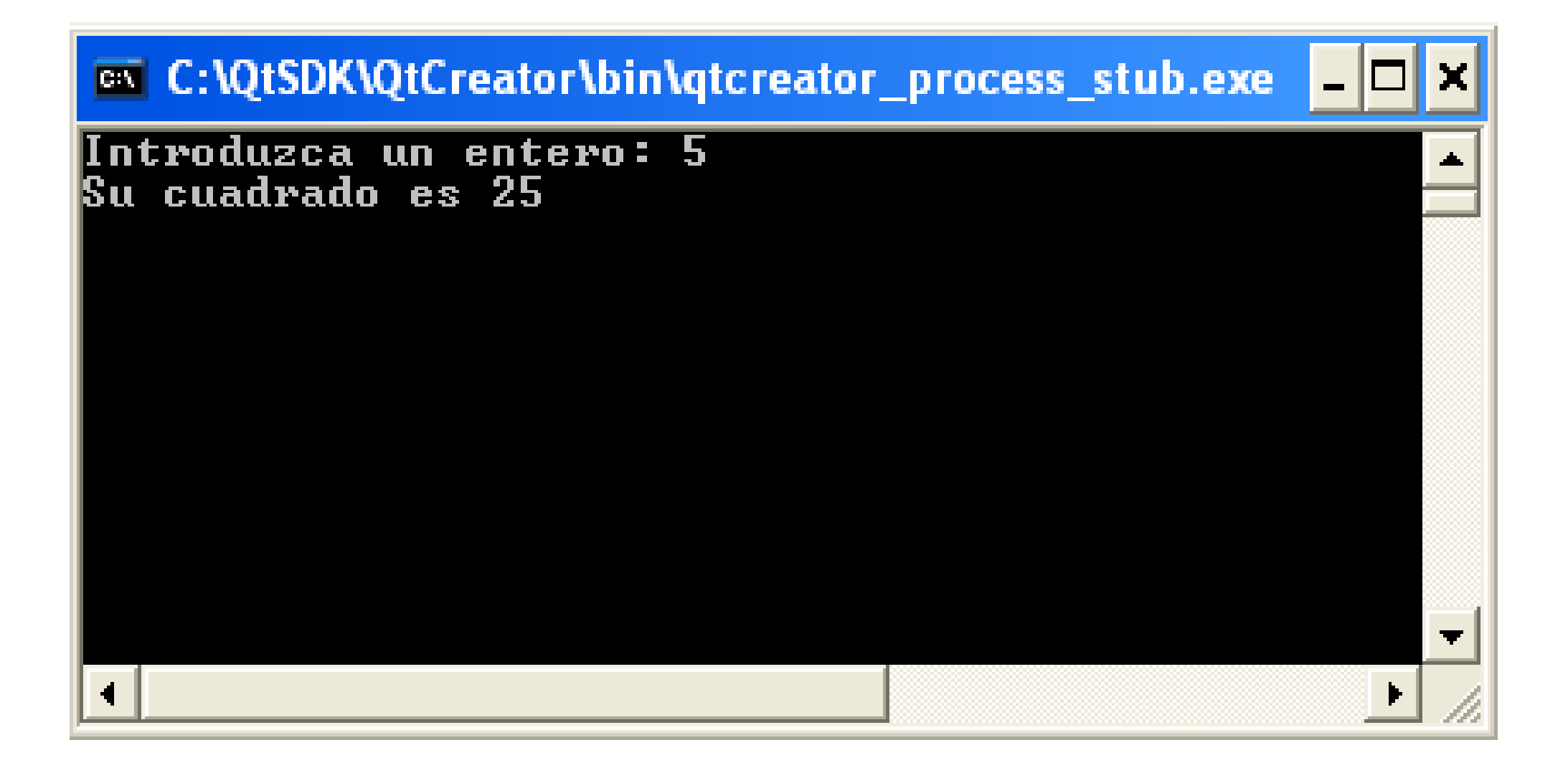

# Problemas típicos

- Si dice que "cout" no ha sido declarada, probablemente se puede haber olvidado incluir la librería "**iostream" y la línea "usingnamsespace std;**.
- Si dice que falta un "**;**" antes de una función, probablemente se puede haber olvidado ponerlo al final de la línea anterior.
- Si falta una llave, **{** <sup>o</sup> **}**, en un sitio, se puede haber olvidado bastante atrás.

# INFORMÁTICA INDUSTRIAL

### PROGRAMACIÓN BÁSICA C++

M. Abderrahim, A. Castro, J. C. CastilloDepartamento de Ingeniería de Sistemas y Automática

## uc3m | Universidad Carlos III de Madrid